## Proje Yönetimi Öndeğer ve Parametreleri

Proje Yönetimi parametre ve öndeğerleri ile tanım ve fişlere öndeğer olarak gelmesi istenen bilgiler girilir, yapılacak kontroller ve yapılış şekilleri kaydedilir. Sistem Ayarları program bölümünde Öndeğerler ve Parametreler menüsündeki Genel altında yer alır.

## Öndeğerler

Proje Yönetimi Öndeğerler ile kaydedilen alanlar ve içerdikleri bilgiler şunlardır:

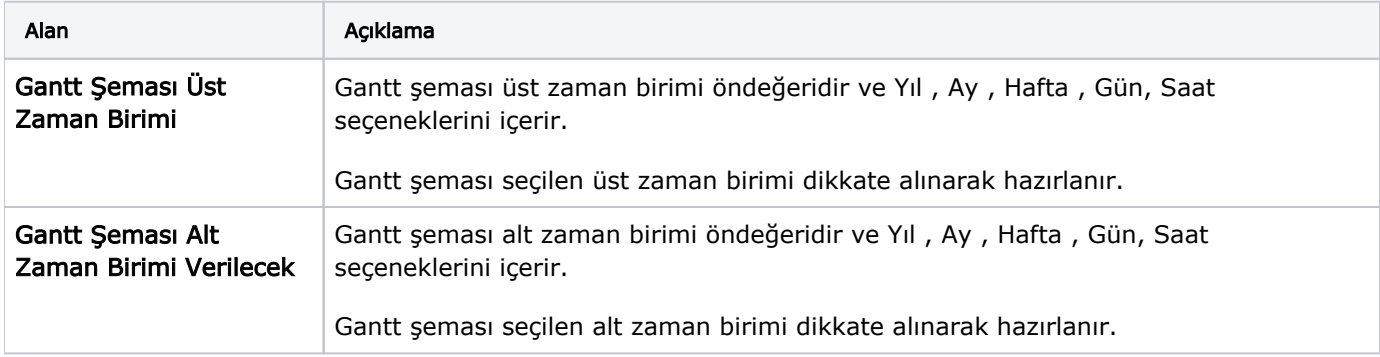

## Parametreler

Proje Yönetimi Parametreler ile kaydedilen alanlar ve içerdikleri bilgiler şunlardır:

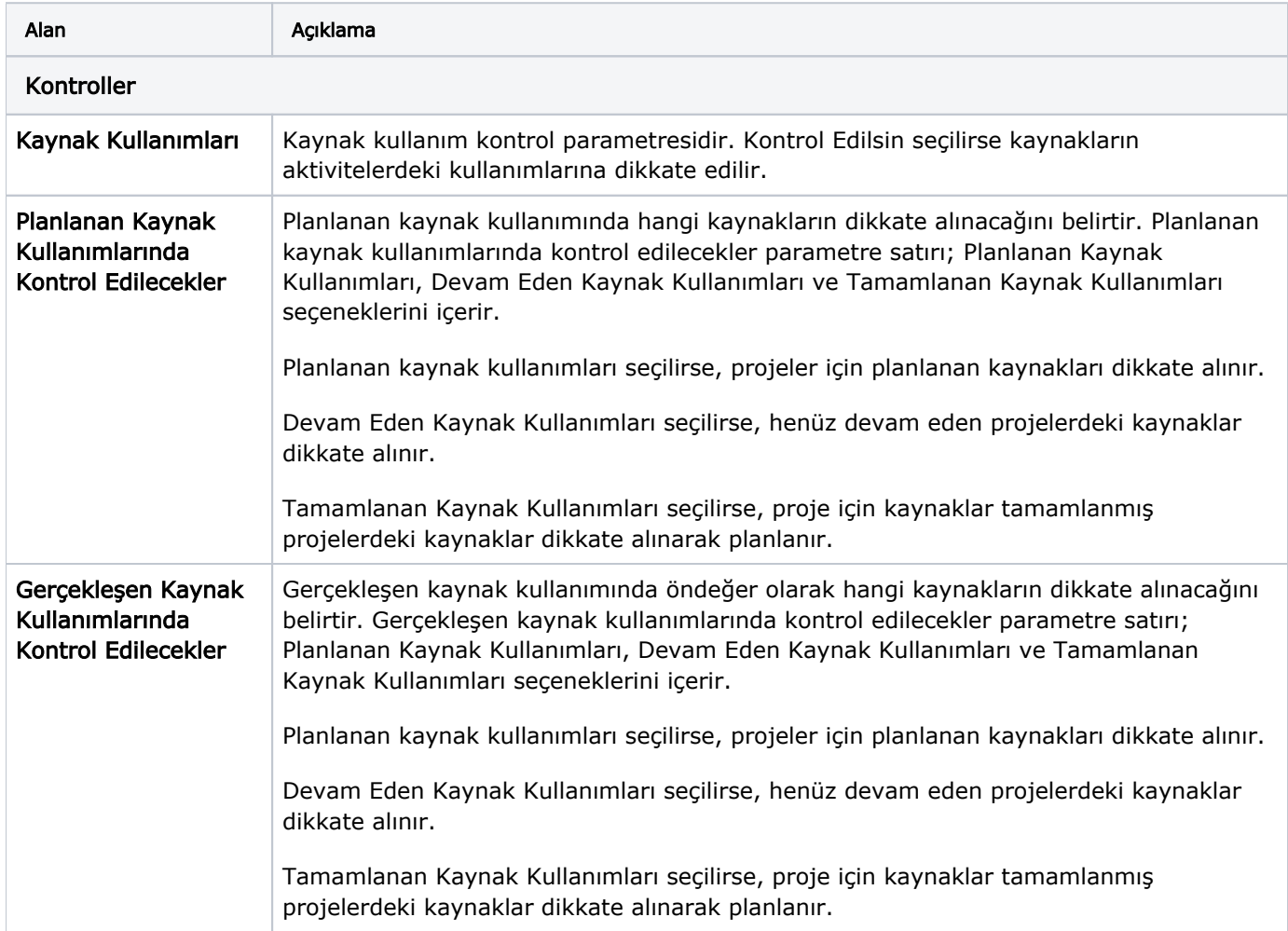

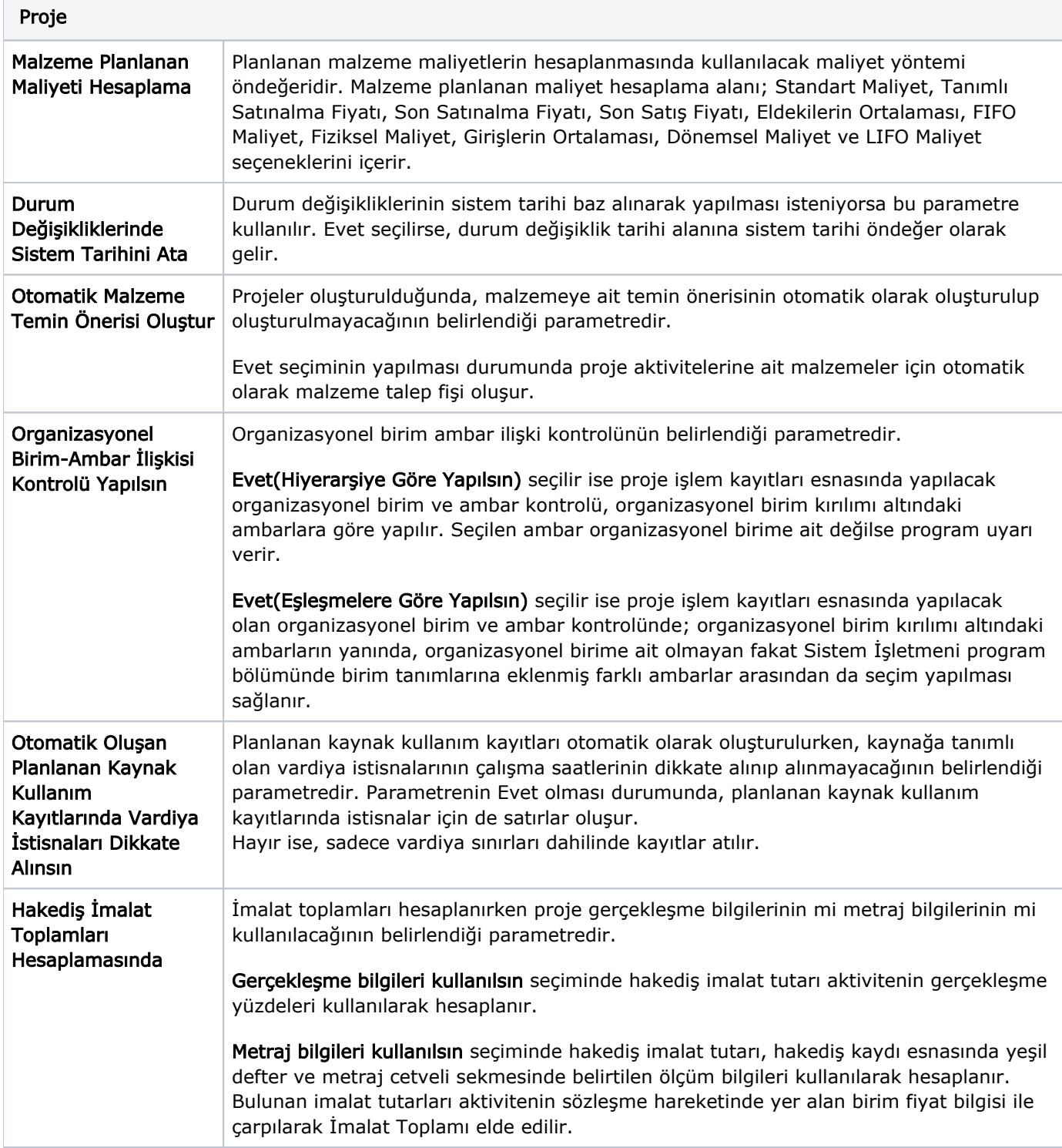

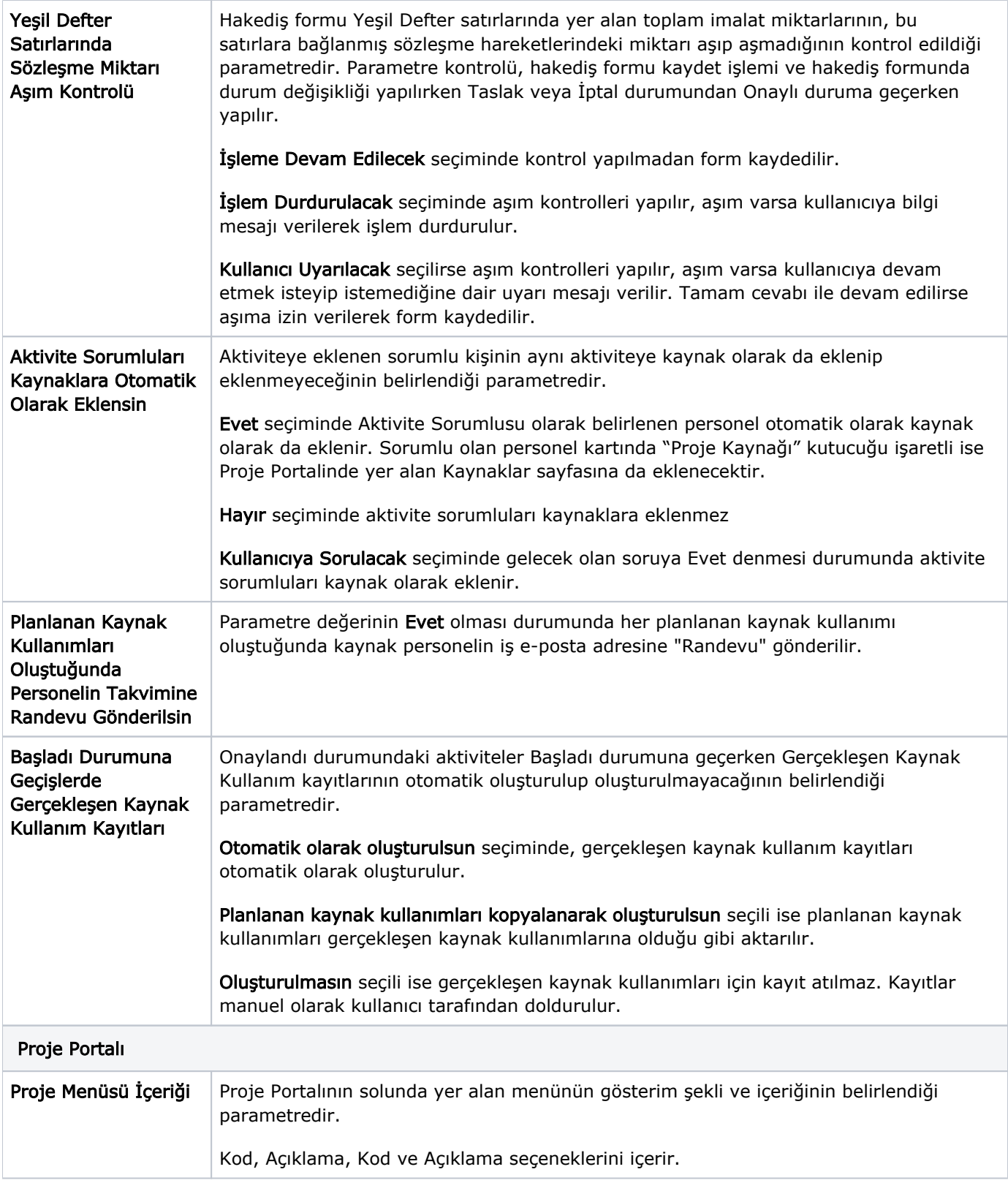

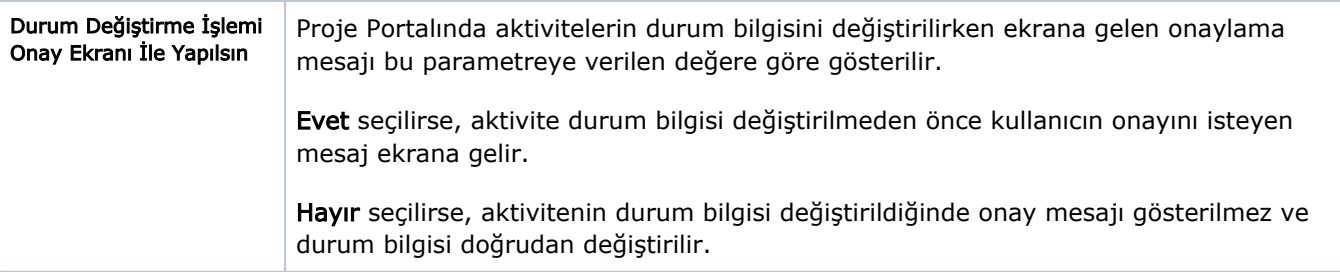